## The (Re)Run tab

In case a MarvelClient Upgrade run results in an error, it places a ReRun shortcut on the Windows Desktop according to the configuration on this tab:

Shortcut Comment (not visible to end users): The comment shown when viewing a shortcut's properties.

Shortcut Name: Title/(file)name of shortcut on the Windows Desktop.

Icon number (from shell32.dll): The icon to display for the shortcut. The default 249 is selected in the following screenshot:

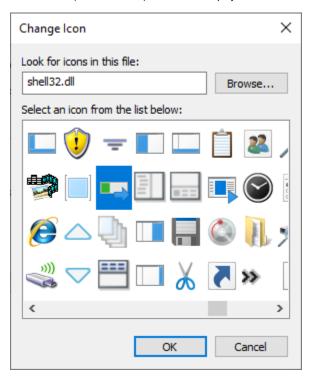